## Fichier:Contrôler des neopixels comme un DJ arnet1.png

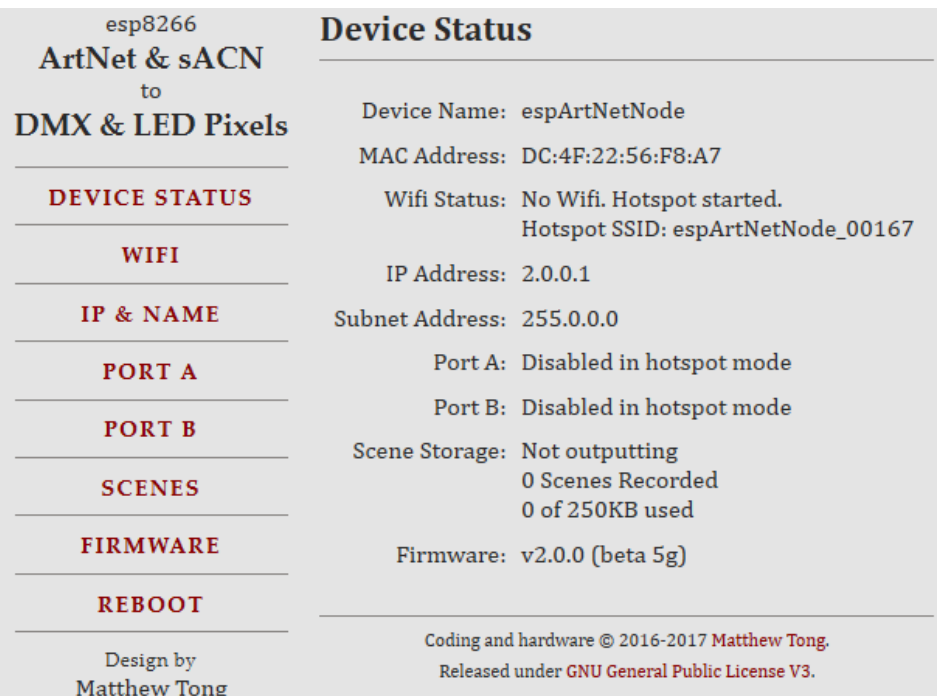

Pas de plus haute résolution disponible.

[Contrôler\\_des\\_neopixels\\_comme\\_un\\_DJ\\_arnet1.png](https://wikifab.org/images/d/db/Contr%25C3%25B4ler_des_neopixels_comme_un_DJ_arnet1.png) (605 × 452 pixels, taille du fichier : 33 Kio, type MIME : image/png) Contrôler\_des\_neopixels\_comme\_un\_DJ\_arnet1

## Historique du fichier

Cliquer sur une date et heure pour voir le fichier tel qu'il était à ce moment-là.

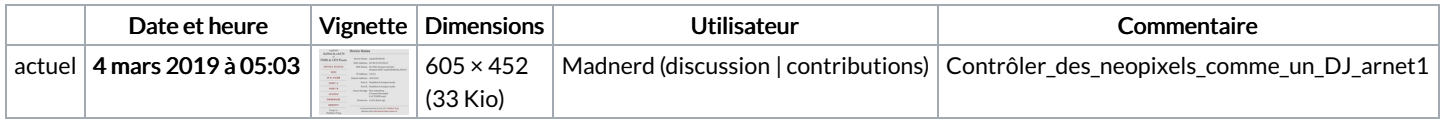

Vous ne pouvez pas remplacer ce fichier.

## Utilisation du fichier

Aucune page n'utilise ce fichier.

## Métadonnées

Ce fichier contient des informations supplémentaires, probablement ajoutées par l'appareil photo numérique ou le numériseur utilisé pour le créer. Si le fichier a été modifié depuis son état original, certains détails peuvent ne pas refléter entièrement l'image modifiée.

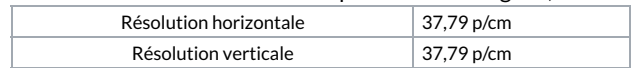